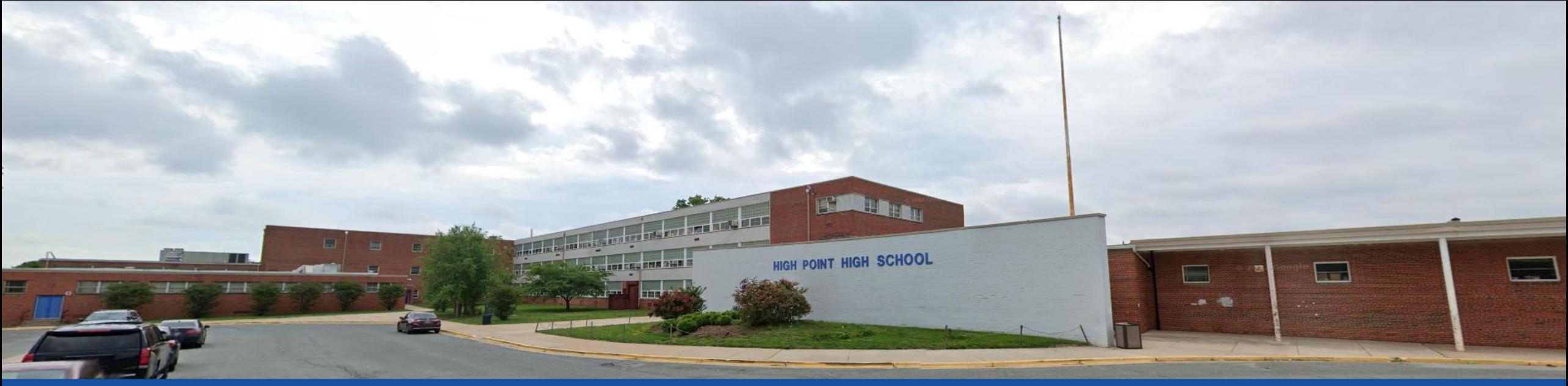

PGCPS . **ENGAGER . CONCEVOIR . CONSTRUIRE . COMMUNIQUER .** PGCPS

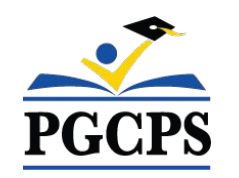

# **LYCÉE HIGH POINT**

PROJET INFORMATION RÉUNION PUBLIQUE |6 NOVEMBRE, 17H30

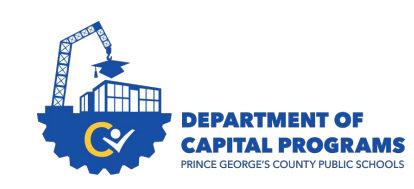

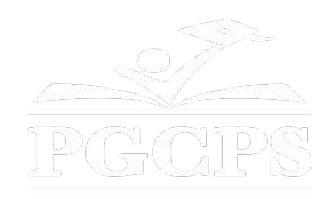

### SERVICIOS DE INTERPRETACIÓN *INTERPRETING SERVICES*

La interpretación simultánea está disponible en español. Simultaneous interpretation is available in Spanish.

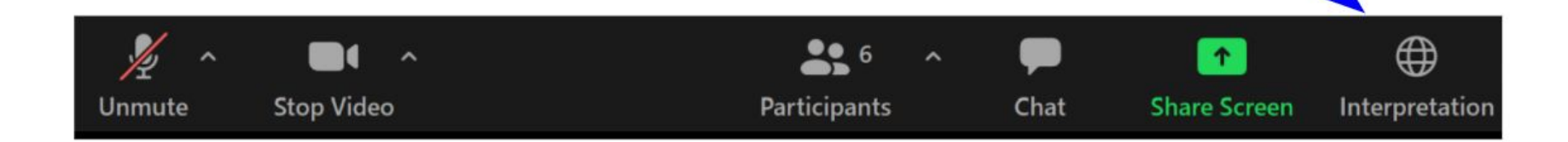

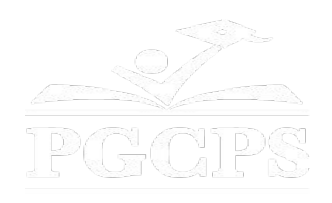

### SERVICIOS DE INTERPRETACIÓN *INTERPRETING SERVICES*

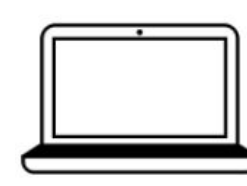

On a computer-- At the bottom of the screen will be an interpretation globe. Click that globe and then select Spanish.

En una computadora-- En la parte baja de la pantalla habrá un globo de interpretación. Haga clic en ese globo y seleccione "Spanish."

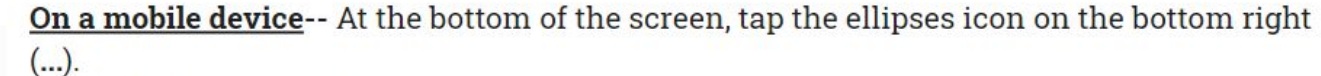

- Tap Language Interpretation.
	- Tap Spanish.

En un dispositivo móvil-- En la parte baja de la pantalla, toca el icono de elipses en la parte baja derecha (...).

- Toque Language Interpretation.
- Toque Spanish.

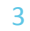

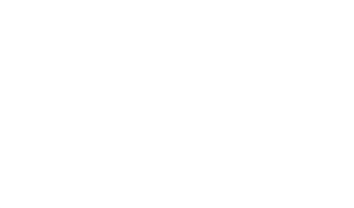

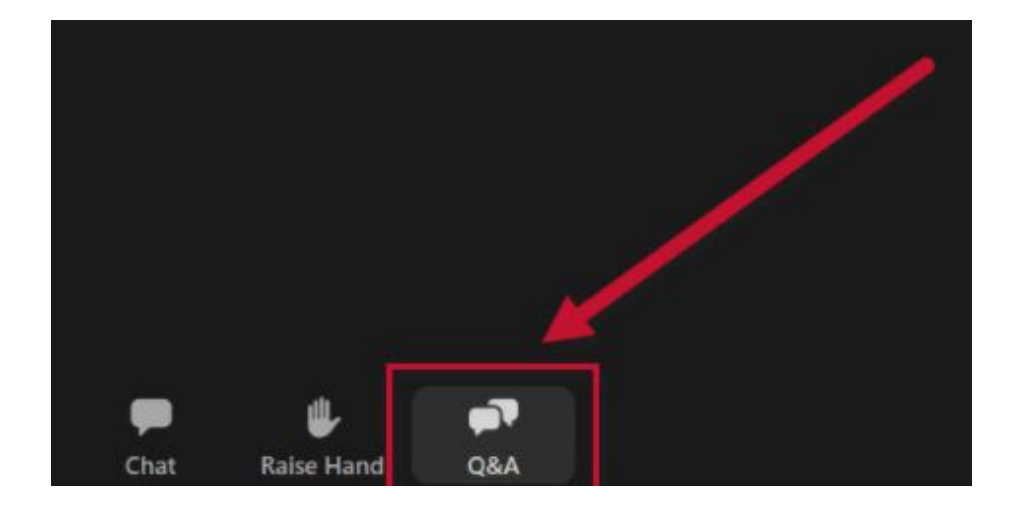

#### **Votre opinion compte.**

- Veuillez saisir vos questions/commentaires dans la partie des questions et réponses de Zoom.
- Les questions et les réponses de cette réunion publique seront publiées sur la page du projet scolaire à https://offices.pgcps.org/cip/.

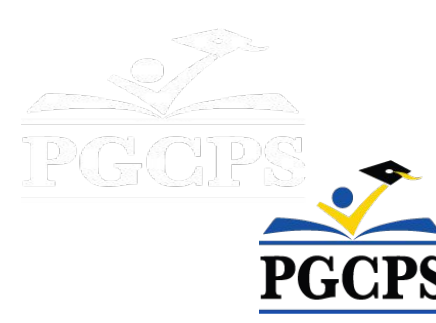

#### **Notre engagement**

PGCPS agit rapidement pour offrir des environnements d'apprentissage sûrs, modernes et durables à nos élèves, enseignants et communautés.

Grâce à une approche à trois volets, l'amélioration des immobilisations traditionnelles, grâce aux rénovations échelonnées et à la première approche de conception, de construction et d'entretien des écoles publiques en PPP, également connue sous le nom de Blueprint Schools Program, nous sommes en mesure de fournir plus de 25 établissements scolaires modernisés en seulement 10 ans.

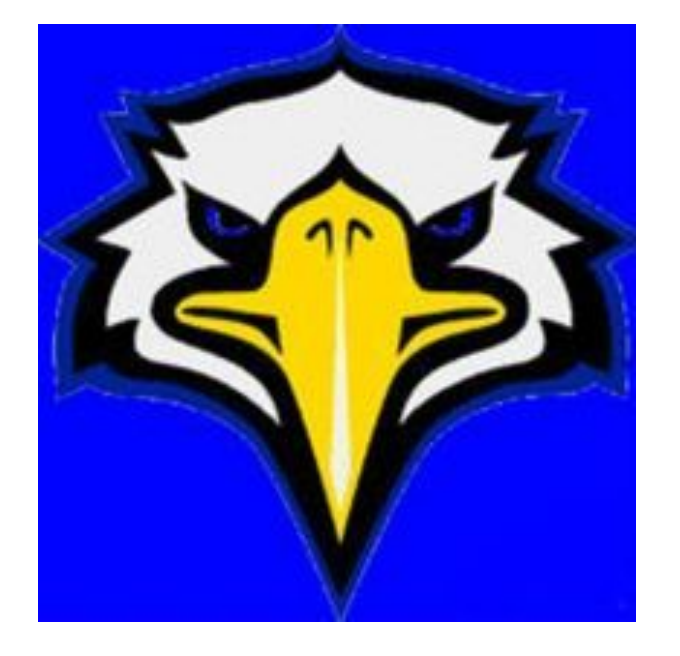

#### **Agenda**

- Présentations des équipes
- Aperçu du projet :
- Où en sommes-nous maintenant ?
- Calendrier prévu du projet
- Étapes suivantes
- Questions et réponses

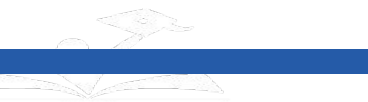

### Présentations des équipes

#### **Département des programmes**

#### **d'investissement**

- **• Jason Washington**, *Surintendant adjoint des services de soutien*
- **• Shawn Matlock**, *Directeur*
- **• Will Smith**, *Superviseur de la gestion du projet*
- **• Anoop Gupta**, *Responsable de projet*

#### **Planification des établissements**

#### **d'enseignement LLC**

**● David Lever**, *Directeur* 

#### **Architecture Grimm + Parker**

- **● Kieran Wilmes,** *Directeur*
- **● Jonathan Hill**, *Responsable de projet*

#### **Lycée High Point**

**● Dr Lori Taylor**, *Directrice*

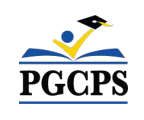

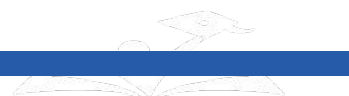

Agenda |Présentations des équipes **| Portée du projet** | Situation actuelle| Calendrier du projet | Prochaines

4

8

**Portée du projet** étapes\_| Questions et réponses

Le projet prévoit la construction d'un lycée de 2 600 élèves, qui remplacera l'actuel lycée de High Point.

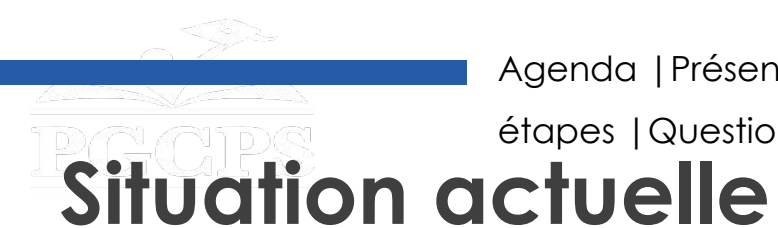

- Les fonds de planification ont été approuvés par l'État du Maryland pour finaliser les spécifications éducatives et commencer la conception architecturale.
- Le nouveau Lycée de la zone de New Northern (NNAHS) deviendra le nouveau centre CTE pour la partie nord du comté.
- Certaines des filières CTE du Lycée High Point seront transférées à NNAHS.
- Le Lycée High Point continuera à proposer des parcours CTE.
- Élaborer le cahier des charges pédagogique :
	- Décrit les types, le nombre et la taille des espaces nécessaires pour soutenir le programme éducatif.
	- Réunion avec les responsables pédagogiques de PGCPS pour confirmer les programmes
	- Visites de sites dans d'autres lycées pour apprendre les meilleures pratiques

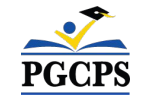

Agenda |Présentations des équipes **|** Portée du projet | Situation actuelle| **Calendrier du projet** | Prochaines

#### **Calendrier prévu du projet** étapes |Questions et réponses

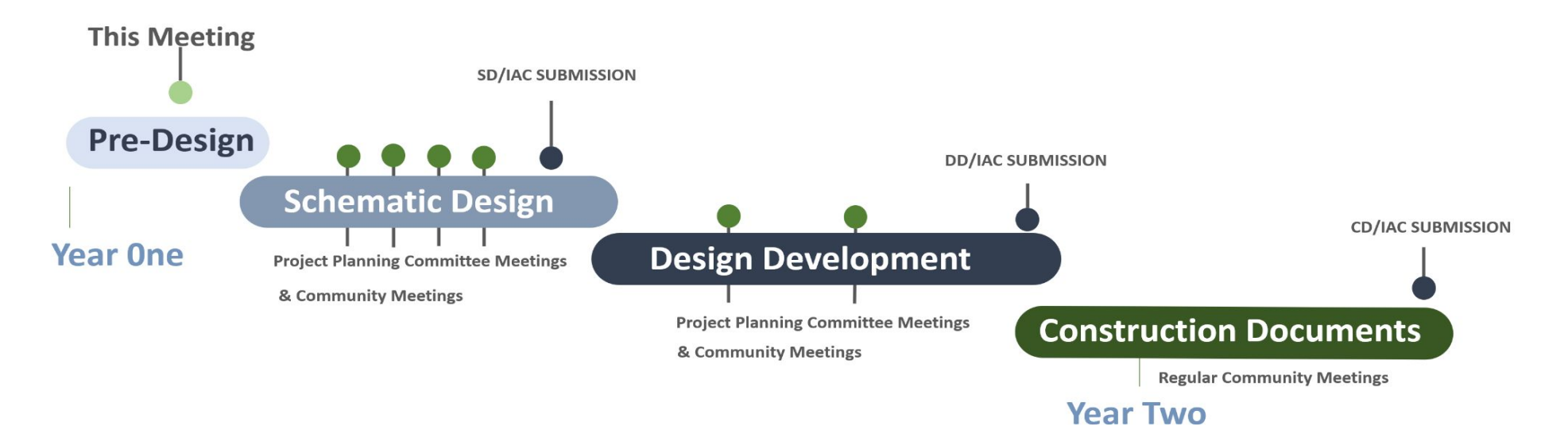

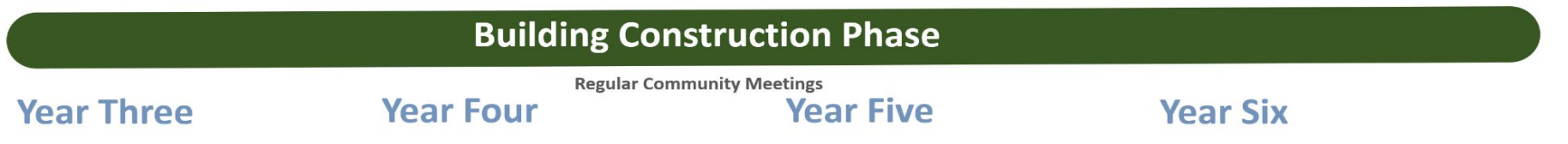

#### **Date prévue d'achèvement : Année scolaire 2030-2031**

- Dépendra de la *disponibilité du financement, des permis et des problèmes techniques* (par exemple, les sols)
- Les élèves seront transferés au lycée New Northern pendant la durée des travaux.

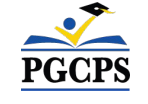

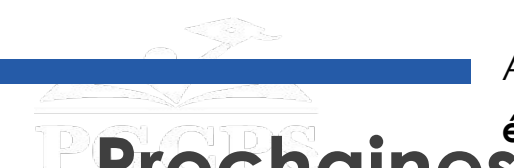

### **Prochaines étapes |Questions et réponses**

- Finaliser les spécifications pédagogiques :
	- Documenter le nombre, la taille et les relations entre les espaces d'enseignement et de soutien requis.
	- L'apport d'experts du personnel d'enseignement et de soutien et du personnel de l'école.
	- Examiner avec toutes les parties avant de finaliser.
	- Approbation de la Commission de l'éducation.
- Discussions avec les agences chargées de délivrer les permis.
- Poursuivre la demande de financement :
	- Les fonds pour la planification et la conception ont été approuvés.
	- Il s'agira d'un certain nombre de cycles annuels (typiques pour les grands projets).
- Conception architecturale :
	- Relation physique entre tous les éléments du cahier des charges de l'enseignement.
	- Participation des écoles et de la communauté aux étapes critiques de la conception.

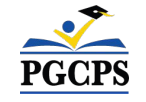

## **étapes** |Questions et réponses **Prochaines étapes**

#### **Engagement communautaire**

- Exercice de visualisation de l'école secondaire : Contribution avant le début de la conception
- Organisation de l'école
- Espace à usage communautaire
- Bureau du PTO
- Possibilité d'un centre de santé scolaire

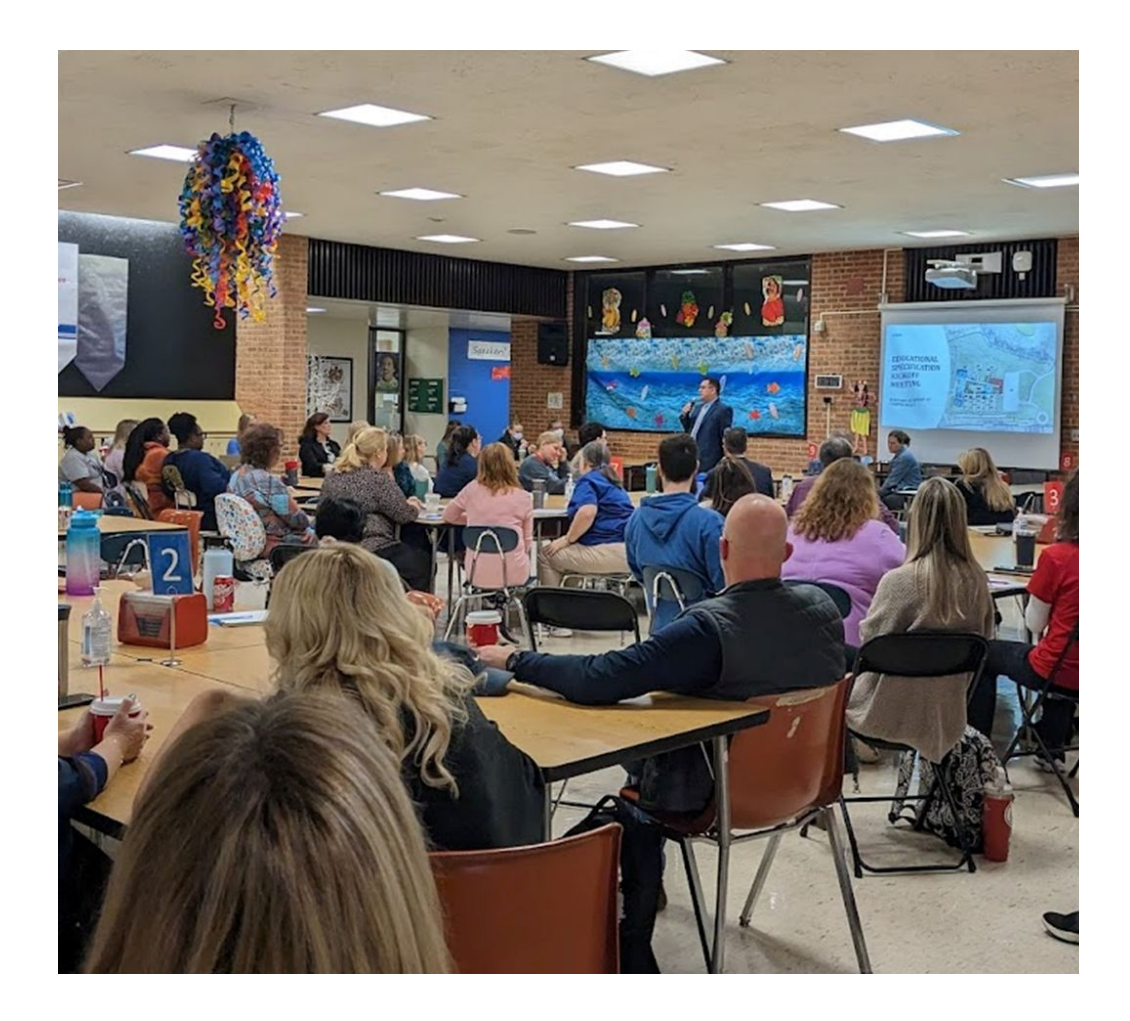

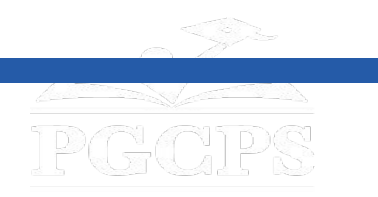

#### **Merci ! Questions et réponses**

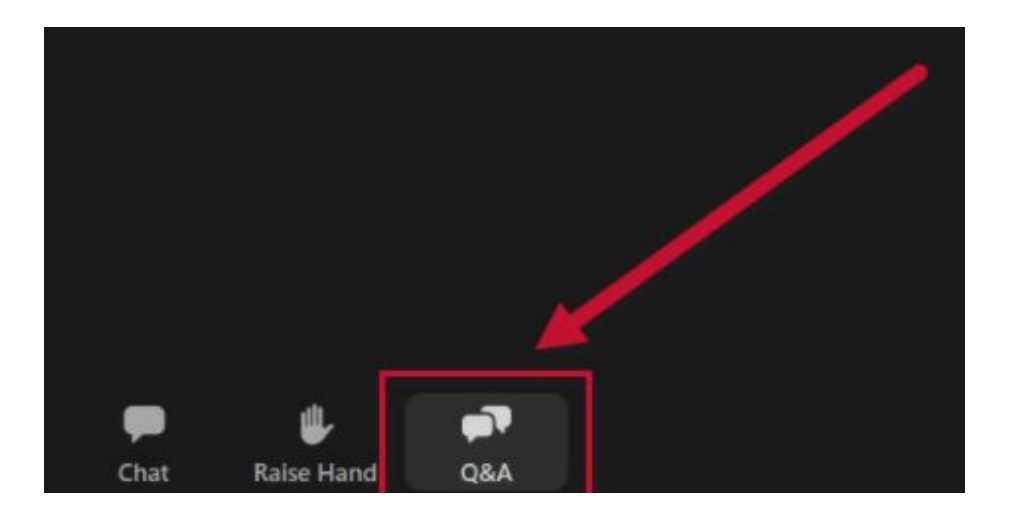

#### **Votre opinion compte.**

- Veuillez saisir vos questions/commentaires dans la partie des questions et réponses de Zoom.
- Les questions et les réponses de cette réunion publique seront publiées sur la page du projet scolaire à<https://offices.pgcps.org/cip/>.
- Si vous avez des questions supplémentaires, veuillez envoyer un courrier électronique à [capital.programs@pgcps.org](mailto:capital.programs@pgcps.org)

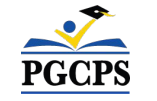

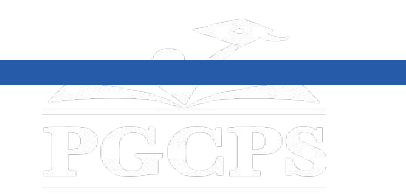

### **Merci !**

# **Pour soumettre des questions supplémentaires et voir la présentation d'aujourd'hui, consultez**

**[www.pgcps.org/cip](http://www.pgcps.org/cip)**

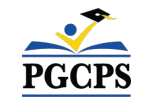